# **10 RÈGLES PRATIQUES POUR L'ACCESSIBILITÉ NUMÉRIQUE**

# **1 FAIRE SIMPLE**

Un texte concis, des phrases courtes et directes permettent une compréhension plus générale pour tout le monde. Évitez de surcharger vos documents, et simplifiez autant que possible la mise en page de vos documents.

# **CONTRASTER LES COULEURS 2**

Utilisez des couleurs fortement contrastées entre elles. Plusieurs sites en ligne vous permettent de tester le contraste des couleurs.

## **NE PAS VÉHICULER UNE INFORMATION PAR LA COULEUR 3**

Les informations ne doivent pas être uniquement accessibles par concordance des couleurs, votre document doit être compréhensible en noir et blanc.

N'utilisez pas la couleur comme seul moyen visuel de véhiculer une information, une action, etc.

# **CHOISIR UNE POLICE APPROPRIÉE 4**

Privilégiez une police sans serif (Arial, Calibri, Ubuntu...), suffisamment grande, avec un interlignage adapté facilitera la lecture.

# **DÉCRIRE LES IMAGES 5**

Si une image contient des informations, une alternative textuelle doit être proposée.

#### **TRANSCRIRE ET SOUS-TITRER TOUS LES CONTENUS MULTIMÉDIAS 6**

Indispensables pour certains, les transcriptions et les sous-titres permettent de s'adresser au plus grand nombre en augmentant les modalités d'accès à vos ressources.

### **PRENDRE EN COMPTE LE RYTHME DE CHACUN 7**

Tous les étudiants n'ont pas besoin du même temps pour lire un document multimédia. Aller à son rythme, c'est pouvoir mettre en pause, revenir en arrière, télécharger les documents projetés, accéder à un enregistrement.

#### **NE PAS SURCHARGER VISUELLEMENT VOS DOCUMENTS 8**

Limitez l'usage d'animations, de mises en page complexes, d'éléments graphiques. Des ressources plus simples permettent une meilleure lisibilité et limitent les problèmes de compatibilité entre les logiciels.

### **PERMETTRE UNE NAVIGATION CLAIRE ET INTUITIVE DE VOS DOCUMENTS 9**

Des sommaires interactifs et détaillés, des titres clairs, un découpage par chapitres, l'affichage de la durée du visionnage permettent une navigation fluide.

#### **BIEN NOMMER SES FICHIERS 10**

Un nom de fichier explicite et précis permet d'identifier plus facilement les documents.

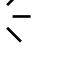

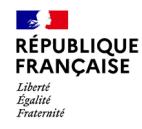

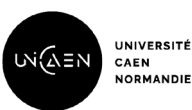

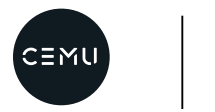

**DENSEIGNEMENT MULTIMEDIAN SERVICE DÉLISSITES** PLIIDIELLES

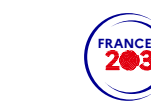

ANR-18-NCUN-0021

anr